АВТОНОМНАЯ НЕКОММЕРЧЕСКАЯ ОРГАНИЗАЦИЯ ВЫСШЕГО ОБРАЗОВАНИЯ «СЕВЕРО-КАВКАЗСКИЙ СОЦИАЛЬНЫЙ ИНСТИТУТ»

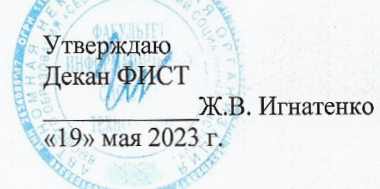

#### РАБОЧАЯ ПРОГРАММА ПРОФЕССИОНАЛЬНОГО МОДУЛЯ

ПМ.02 «Проектирование, разработка и оптимизация веб-приложений»

Специальность: 09.02.07 Информационные системы и программирование

Квалификация: Разработчик веб и мультимедийных приложений

Форма обучения: очная

Год начала подготовки - 2023

Разработана Преподаватель А.А. Сапрунова

Согласована зав. кафедрой ПИМ Ж.В. Игнатенко

Рекомендована на заседании ПИМ от «19» мая 2023 г. протокол № 9

Одобрена на заседании учебно-методической комиссии ФИСТ от «19» мая 2023 г. протокол № 9

Ставрополь, 2023 г.

## **Содержание**

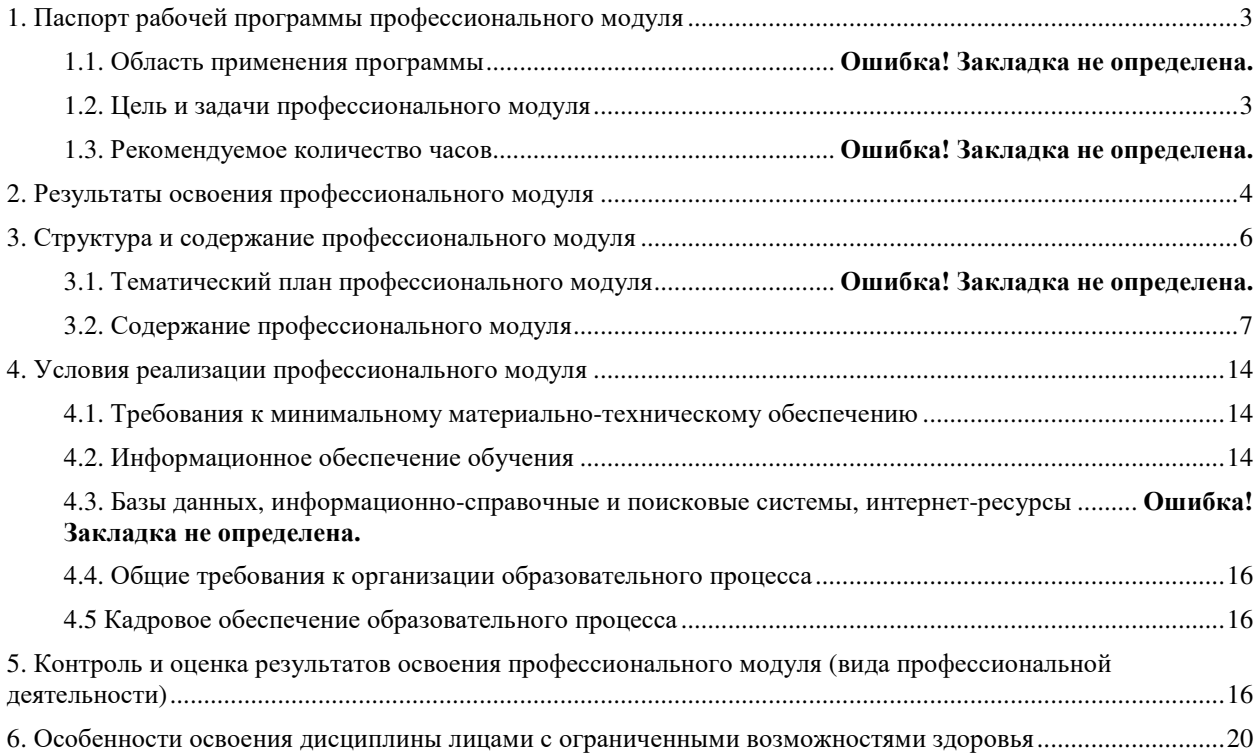

#### **1. ПАСПОРТ РАБОЧЕЙ ПРОГРАММЫ ПРОФЕССИОНАЛЬНОГО МОДУЛЯ ПМ.02 ПРОЕКТИРОВАНИЕ, РАЗРАБОТКА И ОПТИМИЗАЦИЯ ВЕБ-ПРИЛОЖЕНИЙ**

#### **1.1. Область применения программы**

Рабочая программа профессионального модуля является частью основной профессиональной образовательной программы в соответствии с ФГОС СПО по специальности 09.02.07 Информационные системы и программирование в части освоения основного вида профессиональной деятельности (ВПД): Разработка дизайна вебприложений и соответствующих **профессиональных компетенций (ПК):** 

ПК 9.1 Разрабатывать техническое задание на веб-приложение в соответствии с требованиями заказчика

ПК 9.2 Разрабатывать веб-приложение в соответствии с техническим заданием

ПК 9.3 Разрабатывать интерфейс пользователя веб-приложений в соответствии с техническим заданием

ПК 9.4 Осуществлять техническое сопровождение и восстановление вебприложений в соответствии с техническим заданием

ПК 9.5 Производить тестирование разработанного веб приложения

ПК 9.6 Размещать веб приложения в сети в соответствии с техническим заданием

ПК 9.7 Осуществлять сбор статистической информации о работе веб-приложений для анализа эффективности его работы

ПК 9.8 Осуществлять аудит безопасности веб-приложения в соответствии с регламентами по безопасности

ПК 9.9 Модернизировать веб-приложение с учетом правил и норм подготовки информации для поисковых систем.

ПК 9.10 Реализовывать мероприятия по продвижению веб-приложений в сети Интернет

Примерная программа профессионального модуля может быть использована в дополнительном профессиональном образовании и профессиональной подготовке работников в области программирования компьютерных систем 09.02.07 Информационные системы и программирование при наличии основного общего, среднего (полного) общего образования. Опыт работы не требуется.

#### **1.2. Цель и задачи профессионального модуля**

С целью овладения указанным видом профессиональной деятельности и соответствующими профессиональными компетенциями обучающийся в ходе освоения профессионального модуля должен:

#### **иметь практический опыт:**

− в использовании специальных готовых технических решений при разработке веб-приложений;

− выполнении разработки и проектирования информационных систем;

− модернизации веб-приложений с учетом правил и норм подготовки информации для поисковых систем;

− реализации мероприятий по продвижению веб-приложений в сети Интернет **уметь:** 

− разрабатывать программный код клиентской и серверной части веб-приложений;

− осуществлять оптимизацию веб-приложения с целью повышения его рейтинга в сети Интернет;

− разрабатывать и проектировать информационные системы.

#### **знать:**

− языки программирования и разметки для разработки клиентской и серверной части веб-приложений;

− принципы функционирования поисковых сервисов и особенности оптимизации веб-приложений под них;

− принципы проектирования и разработки информационных систем.

#### **1.3. Объем профессионального модуля**

Объем профессионального модуля всего 708 часов, в том числе:

– обучение по курсам – 458 часа, включая:

- а) объем работы обучающихся во взаимодействии с преподавателем 342 часа;
- б) самостоятельной работы обучающегося 116 часов;

– промежуточная аттестация – 34 часов

– учебной и производственной практики – 216 часов.

#### **2. РЕЗУЛЬТАТЫ ОСВОЕНИЯ ПРОФЕССИОНАЛЬНОГО МОДУЛЯ**

Результатом освоения программы профессионального модуля является овладение обучающимися видом профессиональной деятельности (ВПД) Проектирование, разработка и оптимизация веб-приложений, в том числе профессиональными (ПК) и общими (ОК) компетенциями:

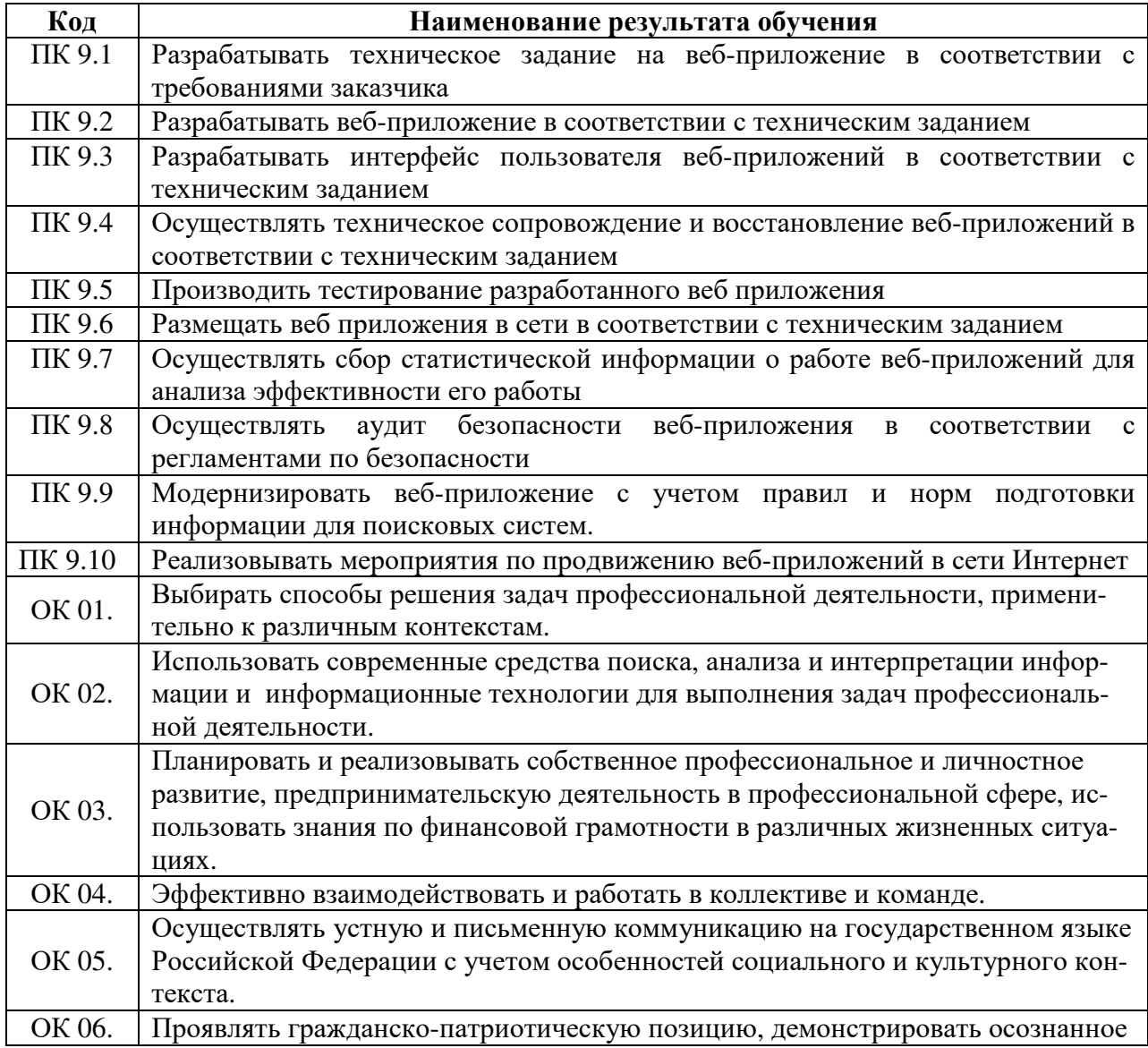

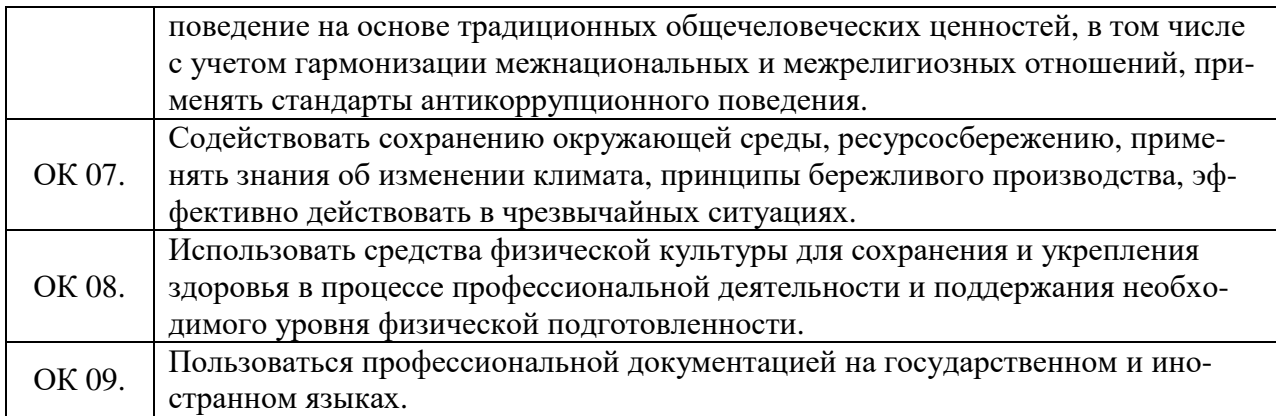

# **3. СТРУКТУРА <sup>И</sup> СОДЕРЖАНИЕ ПРОФЕССИОНАЛЬНОГО МОДУЛЯ**

## **3.1. Тематический план профессионального модуля**

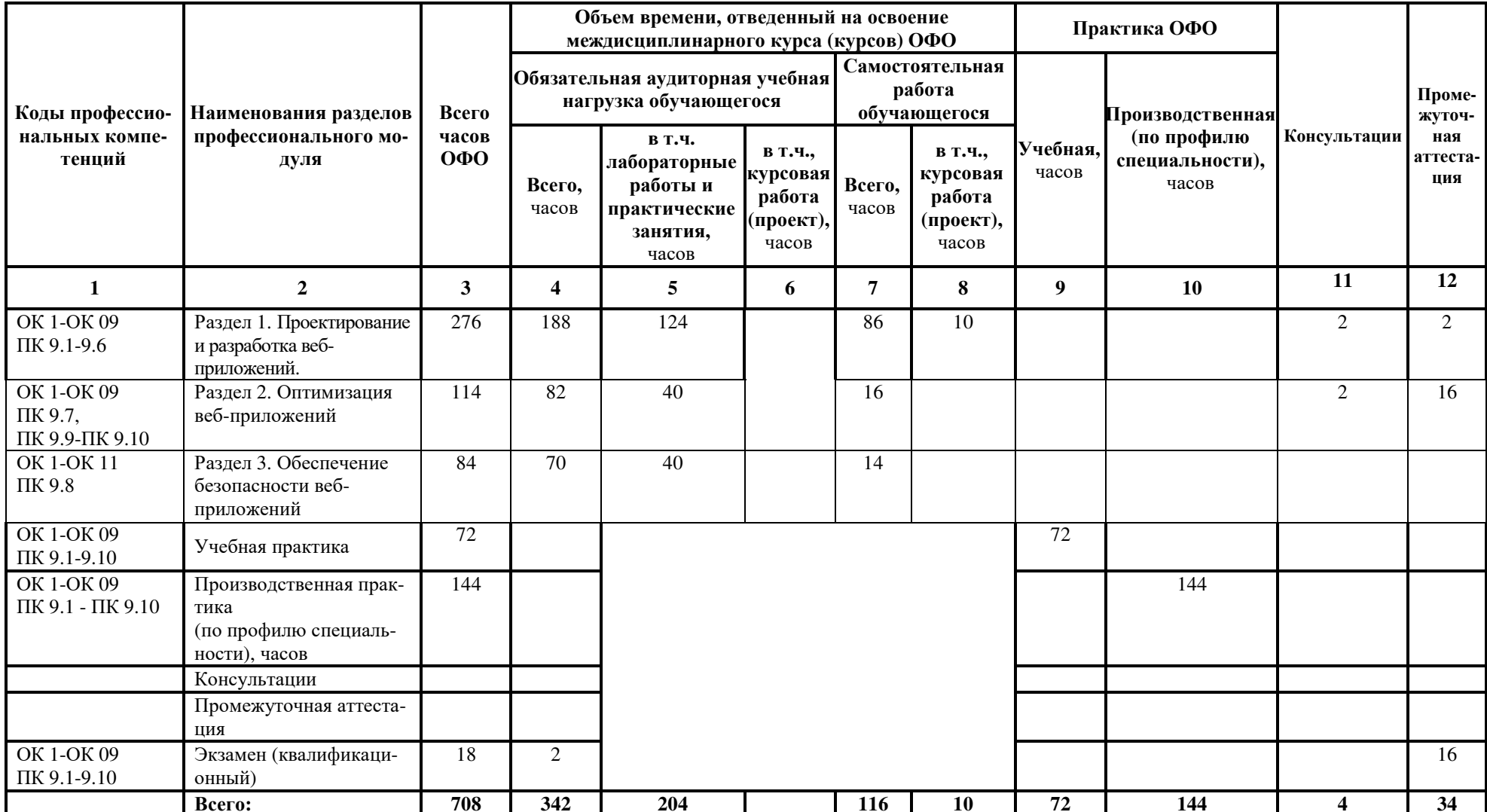

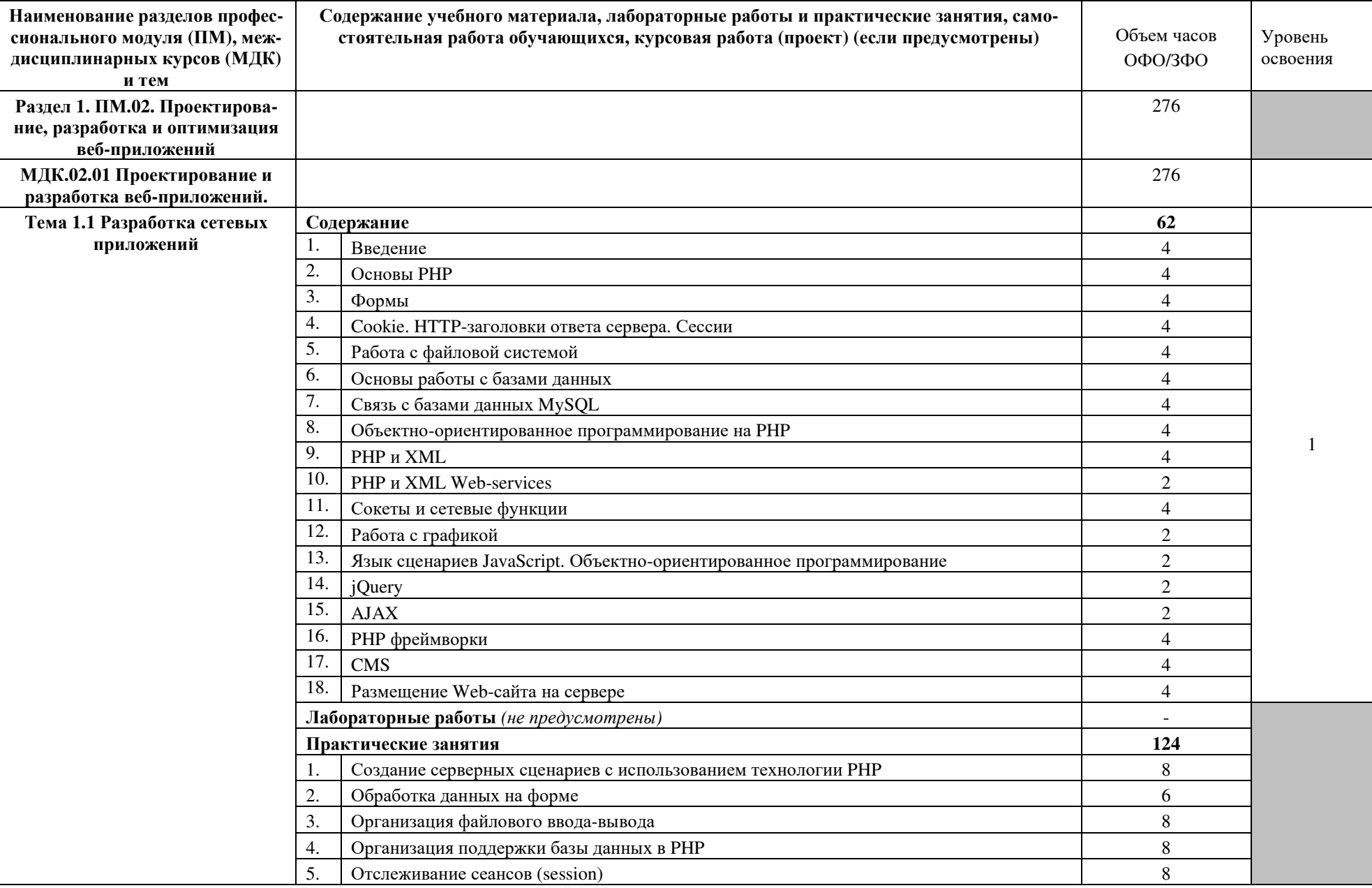

# 3.2. Тематический план и содержание профессионального модуля (ПМ)

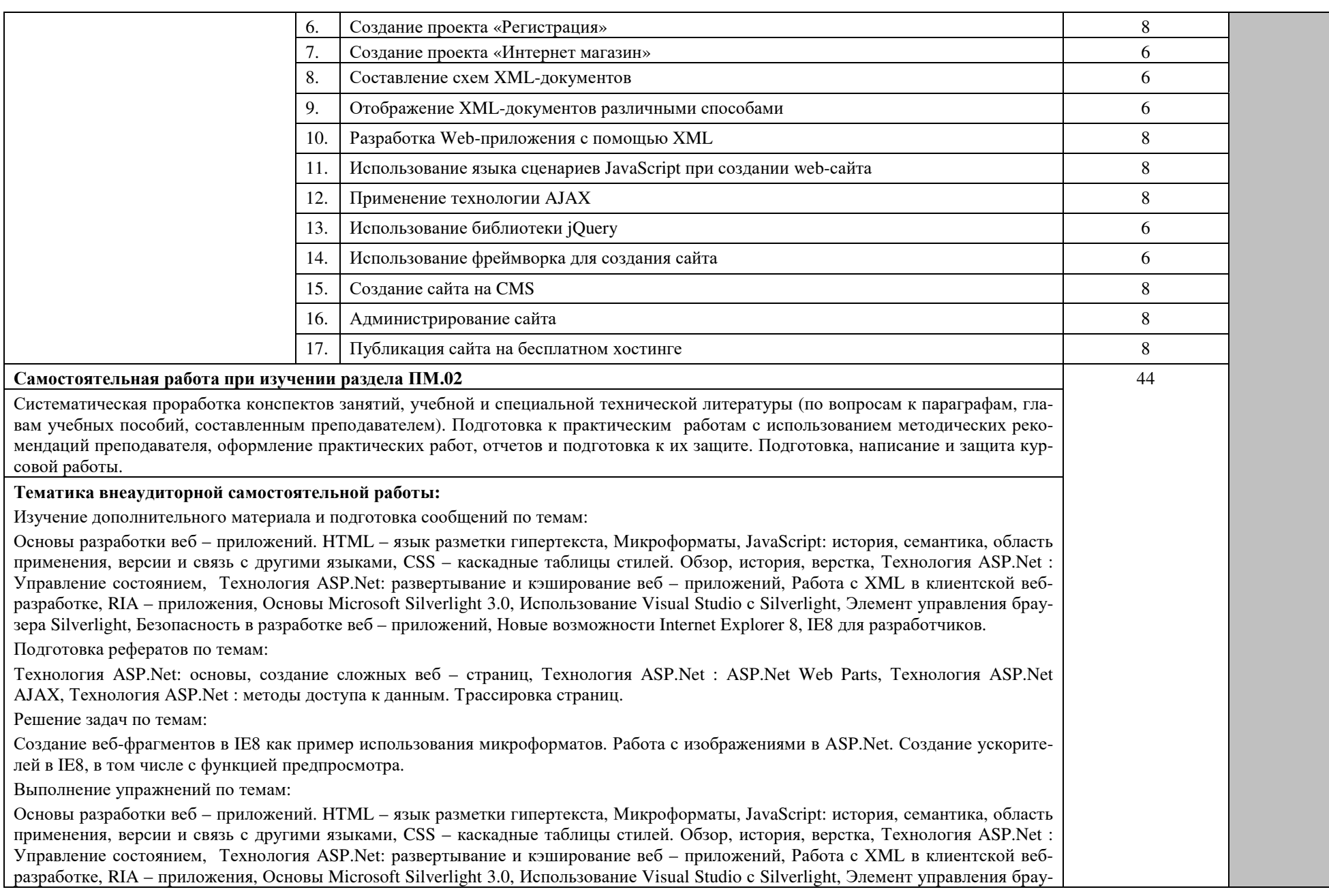

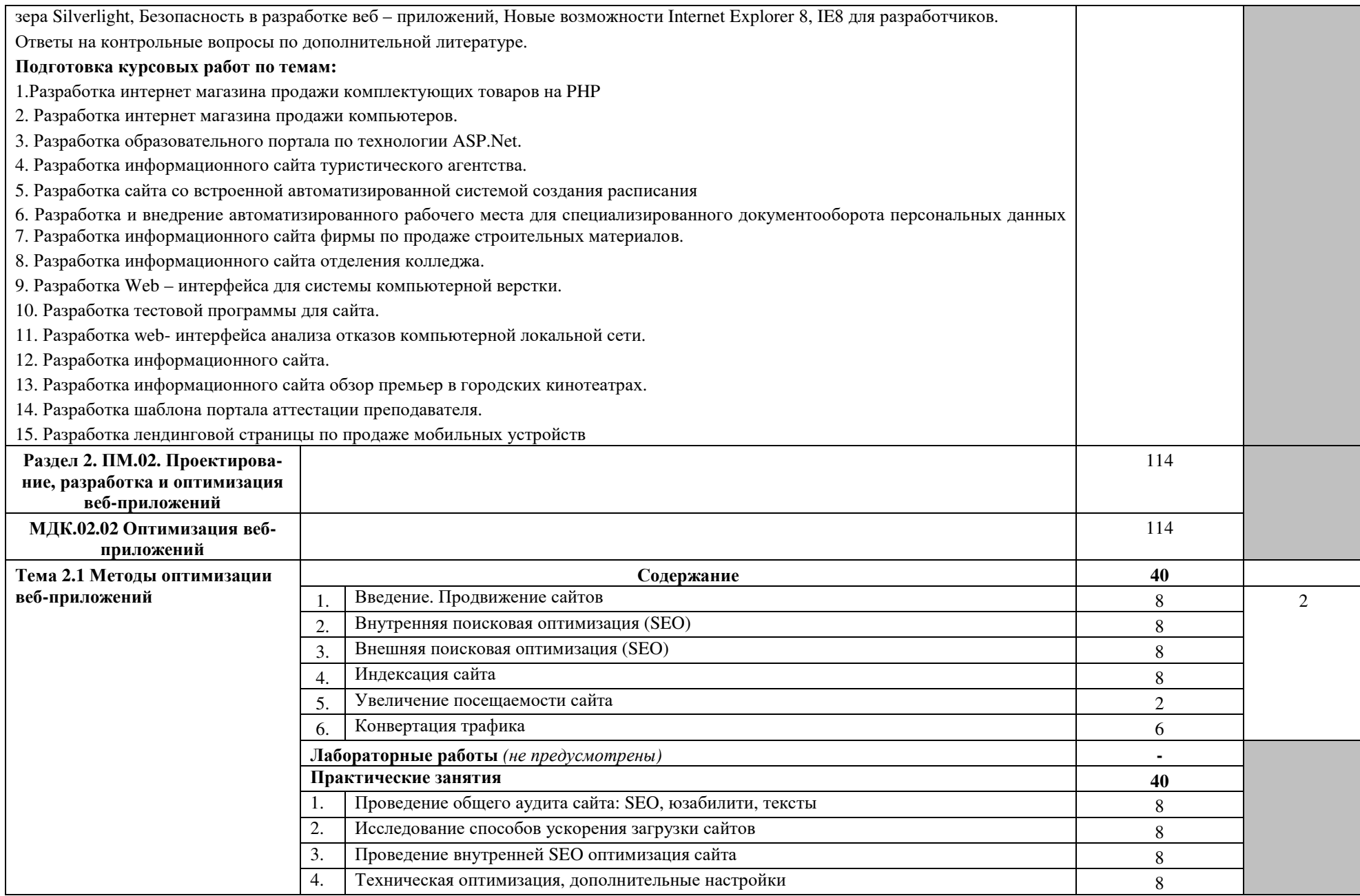

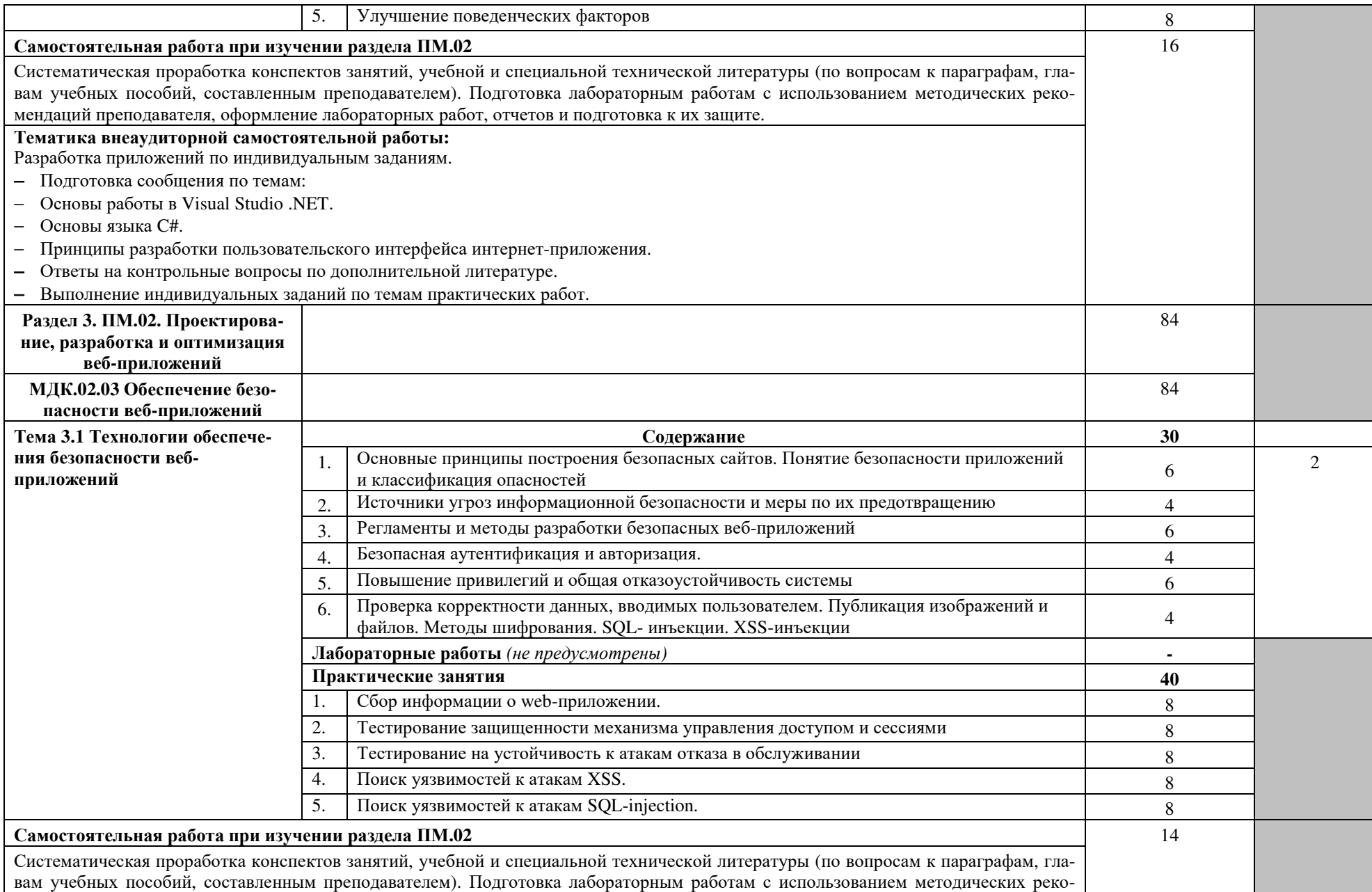

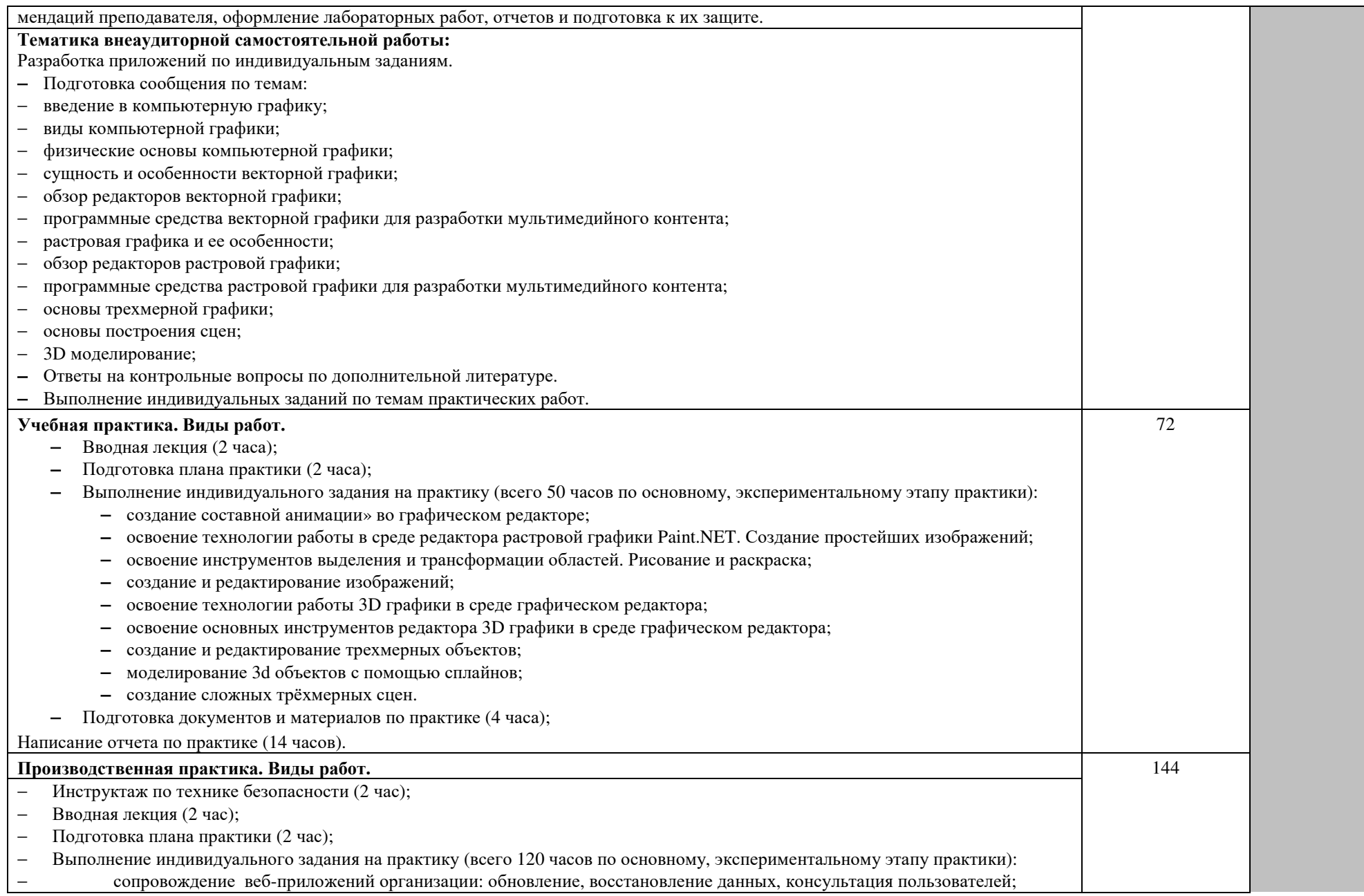

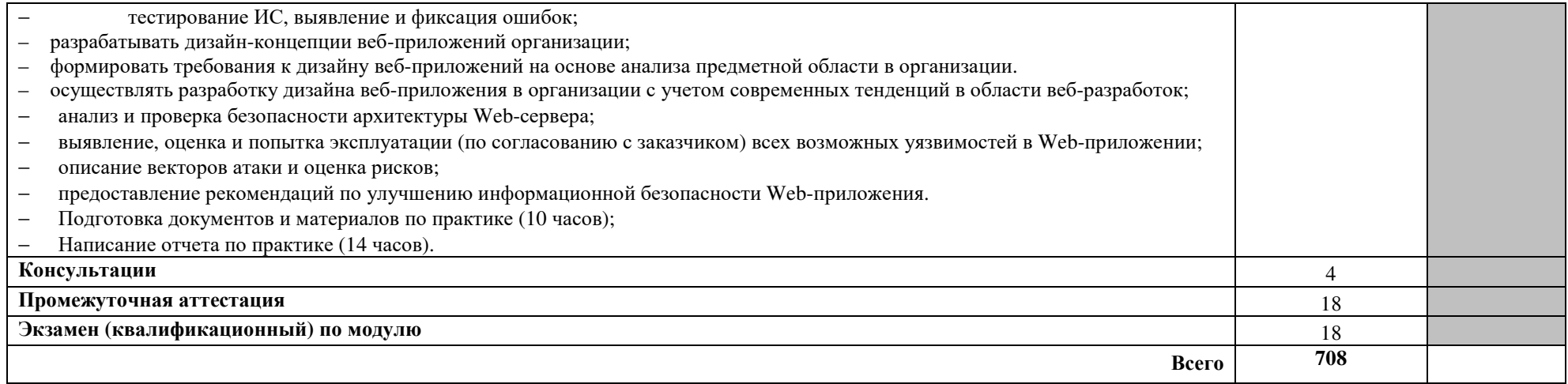

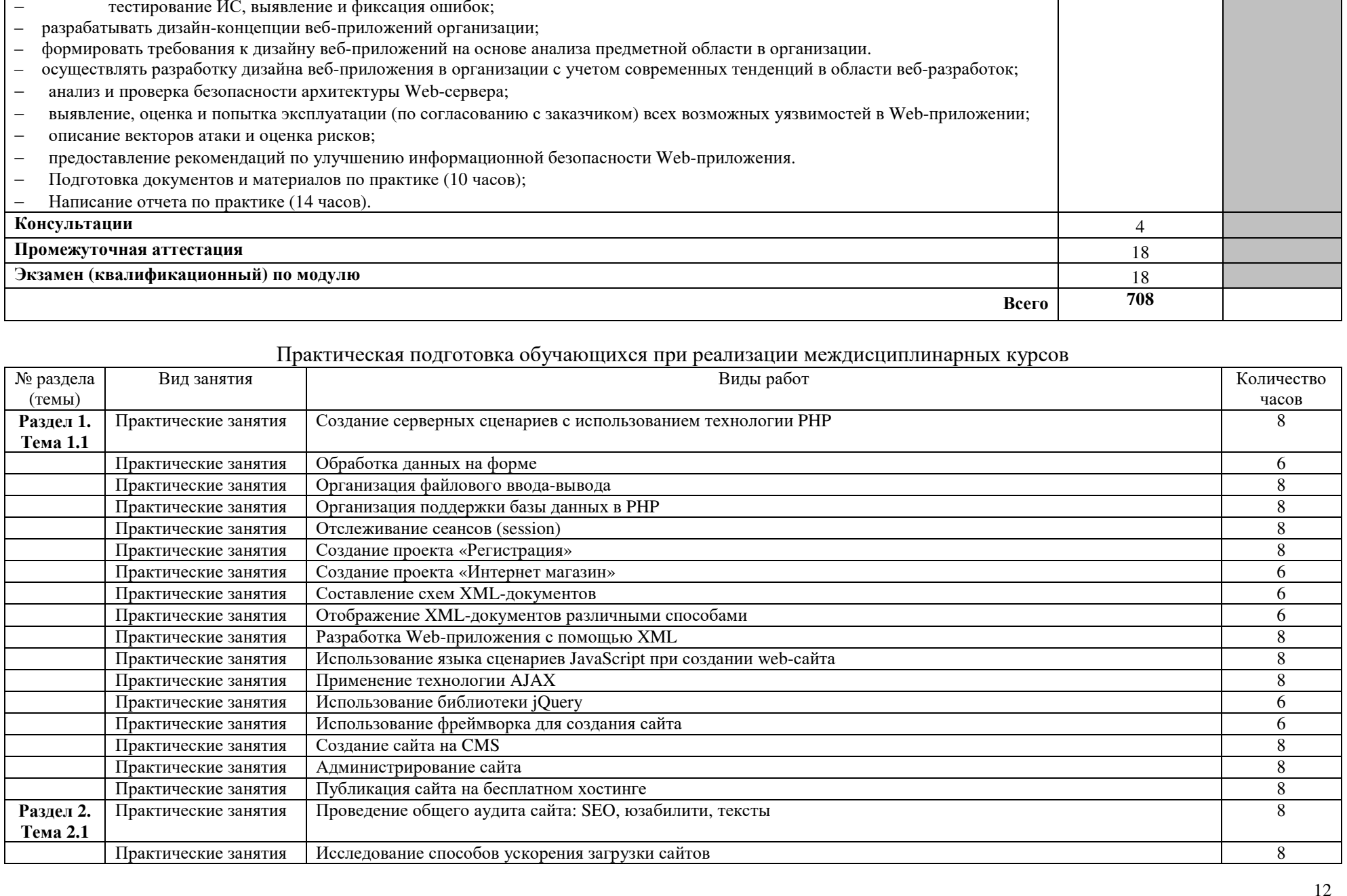

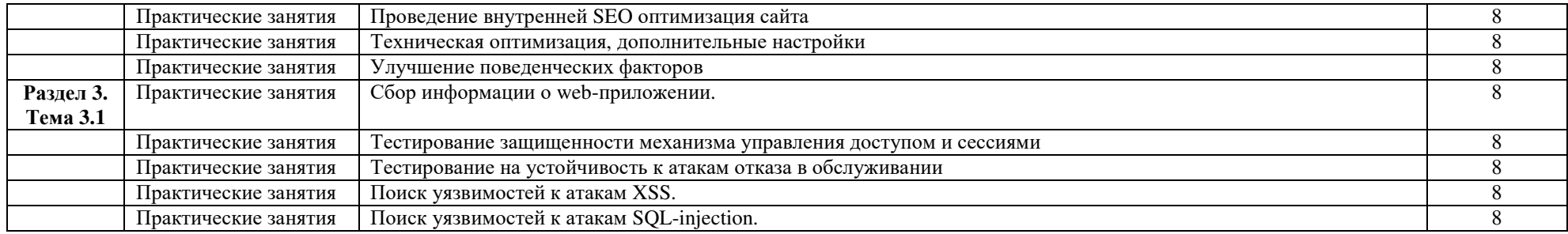

#### Практическая полготовка обучающихся при реализации практики

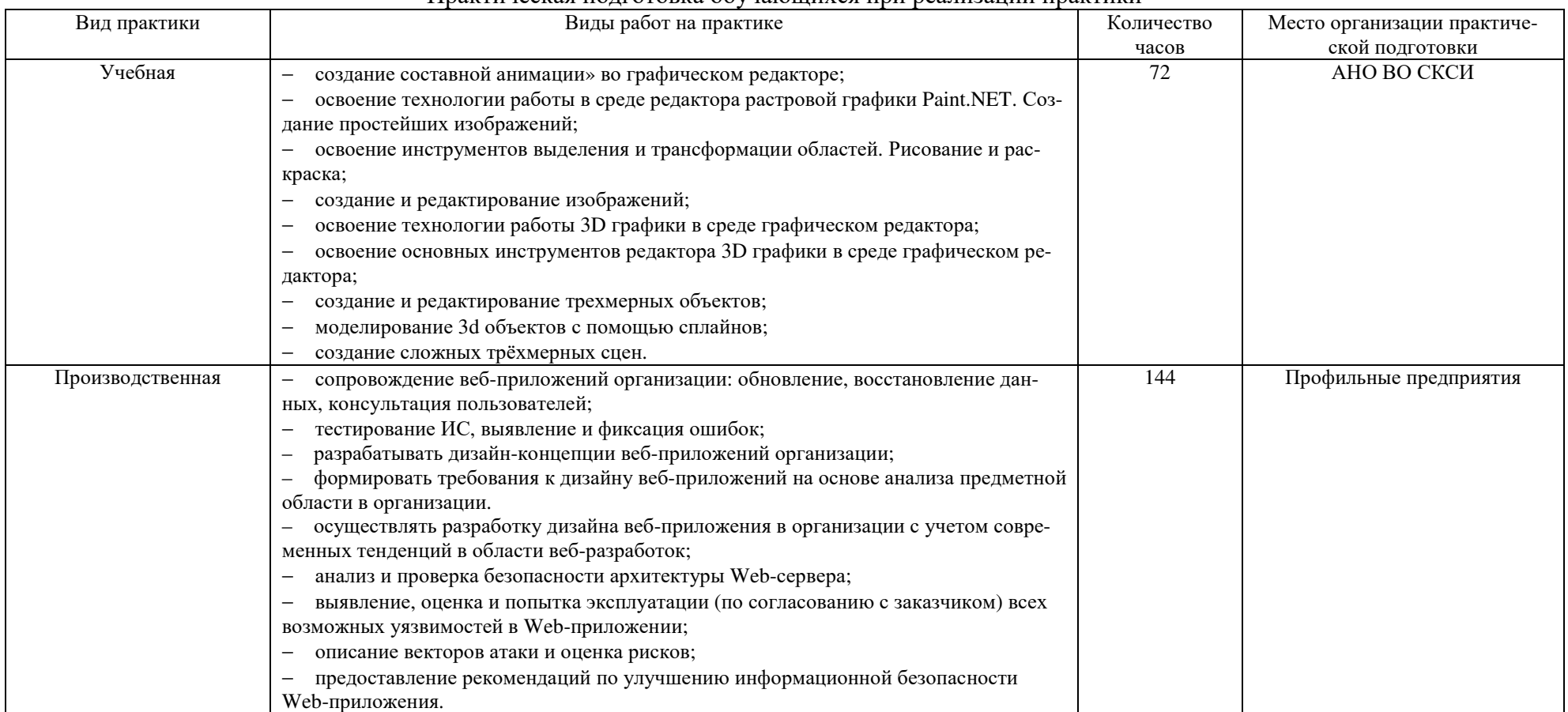

#### **4. УСЛОВИЯ РЕАЛИЗАЦИИ ПРОФЕССИОНАЛЬНОГО МОДУЛЯ**

#### **4.1. Требования к минимальному материально-техническому обеспечению**

Реализация программы модуля предполагает наличие Студии «Инженерной и компьютерной графики» и «Разработки дизайна веб-приложений»;

Для практической подготовки – студия, лаборатория, компьютерный класс с лицензионным программным обеспечением.

Оборудование учебного кабинета и рабочих мест кабинета – учебная мебель и средства обучения: проектор, ПК, экран, доска, программное обеспечение общего и профессионального назначения.

Оборудование лабораторий и рабочих мест лабораторий – автоматизированные рабочие места обучающихся и преподавателя, специализированная мебель для сервисного обслуживания ПК с заземлением и защитой от статического напряжения, учебная мебель и средства обучения: проектор, ПК, экран, доска, программное обеспечение общего и профессионального назначения.

Реализация профессионального модуля предполагает обязательную учебную и производственную практику.

Учебная практика реализуется на учебной базе института, учебных лабораторий, оборудованных компьютерами, инструментами, расходными материалами, обеспечивающими выполнение всех видов работ, в том числе оборудования и инструментов, используемых при проведении чемпионатов WorldSkills и указанных в инфраструктурных листах конкурсной документации WorldSkills.

Производственная практика должна проводиться в организациях, направление деятельности которых соответствует профилю подготовки обучающихся.

Оборудование предприятий и технологическое оснащение рабочих мест производственной практики должно соответствовать содержанию деятельности и давать возможность обучающемуся овладеть профессиональными компетенциями по всем осваиваемым видам деятельности, предусмотренным программой с использованием современных технологий, материалов и оборудования.

#### **4.2. Информационное обеспечение обучения**

#### **Основные источники:**

1. Полуэктова, Н. Р. Разработка веб-приложений : учебное пособие для среднего профессионального образования / Н. Р. Полуэктова. — Москва : Издательство Юрайт, 2023. — 204 с. — (Профессиональное образование). — ISBN 978-5-534-14744-5. Текст : электронный // Образовательная платформа Юрайт [сайт]. URL: https://urait.ru/bcode/519727

2. Большаков, В. П. Инженерная и компьютерная графика. Изделия с резьбовыми соединениями : учебное пособие для среднего профессионального образования / В. П. Большаков, А. В. Чагина. — 3-е изд., испр. и доп. — Москва : Издательство Юрайт, 2023. — 152 с. — (Профессиональное образование). — ISBN 978-5- 534-15593-8. — Текст : электронный // Образовательная платформа Юрайт [сайт]. — URL: https://urait.ru/bcode/516875

3. Инженерная 3D-компьютерная графика в 2 т. Том 1 : учебник и практикум для среднего профессионального образования / А. Л. Хейфец, А. Н. Логиновский, И. В. Буторина, В. Н. Васильева ; под редакцией А. Л. Хейфеца. — 3-е изд., перераб. и доп. — Москва : Издательство Юрайт, 2023. — 328 с. — (Профессиональное образование). — ISBN 978-5-534-07976-0. — Текст : электронный // Образовательная платформа Юрайт [сайт]. — URL: https://urait.ru/bcode/516876

#### **Дополнительные источники:**

1. Немцова, Т. И. Практикум по информатике. Компьютерная графика и webдизайн : учебное пособие / Т.И. Немцова, Ю.В. Назарова ; под ред. Л.Г. Гагариной. — Мо-

сква : ФОРУМ : ИНФРА-М, 2023. — 288 с. + Доп. материалы [Электронный ресурс]. — (Среднее профессиональное образование). - ISBN 978-5-8199-0800-6. - Текст : электронный. - URL: https://znanium.com/catalog/product/1908342

2. Боресков, А. В. Компьютерная графика : учебник и практикум для среднего профессионального образования / А. В. Боресков, Е. В. Шикин. — Москва : Издательство Юрайт, 2023. — 219 с. — (Профессиональное образование). — ISBN 978-5-534-11630-4. — Текст : электронный // Образовательная платформа Юрайт [сайт]. — URL: https://urait.ru/bcode/518504

3. Тузовский, А. Ф. Проектирование и разработка web-приложений : учебное пособие для среднего профессионального образования / А. Ф. Тузовский. — Москва : Издательство Юрайт, 2023. — 219 с. — (Профессиональное образование). — ISBN 978-5- 534-16767-2. — Текст : электронный // Образовательная платформа Юрайт [сайт]. — URL: https://urait.ru/bcode/531669

4. Сысолетин, Е. Г. Разработка интернет-приложений : учебное пособие для среднего профессионального образования / Е. Г. Сысолетин, С. Д. Ростунцев. — Москва : Издательство Юрайт, 2023. — 90 с. — (Профессиональное образование). — ISBN 978-5-534- 10015-0. — Текст : электронный // Образовательная платформа Юрайт [сайт]. — URL: https://urait.ru/bcode/517538

> Библиотечно-информационный центр Северо-Кавказского социального института

#### **Периодические издания**

1. IT-Expert [Электронный ресурс] – Режим доступа: (http://www.iprbookshop.ru/54365.html )

2. Программные продукты и системы – Режим доступа: (http://www.iprbookshop.ru/25852.html )

#### **Электронные образовательные ресурсы**

1. Национальный открытый университет Интуит – интернет университет информационных технологий – http://www.intuit.ru/

2. Электронная библиотечная система «СКСИ» – https://www.sksi.ru/environment/ebs/1363/

3. Цифровой образовательный ресурс IPR SMART - http://www.iprbookshop.ru/

4. Образовательная платформа "ЮРАЙТ" – Режим доступа: http://www.urait.ru/

#### **Базы данных, в т.ч. профессиональные базы данных**

База данных IT специалиста» [Электронный ресурс] – Режим доступа: http://infocomp.ru/

#### **Информационные ресурсы сети Интернет**

1. Все о компьютере и программировании для начинающих http://info-comp.ru/ Информационные справочные системы

**2.** Информационно-справочная система для программистов http://life-prog.ru

#### **Поисковые системы**

1. Поисковая система Google – https://www.google.ru

2. Поисковая система Yandex – https://www.yandex.ru

#### **Программное обеспечение:**

Microsoft Windows; Microsoft Office; Антивирус; Microsoft Visual Studio; Microsoft SQL Server Яндекс.Браузер.

#### **4.4. Общие требования к организации образовательного процесса**

Обязательным условием допуска к учебной практике в рамках профессионального модуля «Проектирование, разработка и оптимизация веб-приложений» является освоение учебной практики для получения первичных профессиональных навыков в рамках профессионального модуля.

Перед изучением модуля обучающиеся изучают следующие дисциплины «Математическое моделирование», «Инструментальные средства разработки программного обеспечения», «Системное программирование», «Разработка мобильных приложений», «Поддержка и тестирование программных модулей», «Разработка программных модулей», «Компьютерные сети», «Численные методы», «Информационные технологии», «Архитектура аппаратных средств», «Операционные системы и среды».

#### **4.5 Кадровое обеспечение образовательного процесса**

Реализация образовательной программы обеспечивается педагогическими работниками образовательной организации, а также лицами, привлекаемыми к реализации образовательной программы на условиях гражданско-правового договора, в том числе из числа руководителей и работников организаций, направление деятельности которых соответствует области профессиональной деятельности 06 Связь, информационные и коммуникационные технологии имеющих стаж работы в данной профессиональной области не менее 3 лет.

Квалификация педагогических работников образовательной организации должна отвечать квалификационным требованиям, указанным в профессиональном стандарте «Педагог профессионального обучения, профессионального образования и дополнительного профессионального образования», утвержденном приказом Министерства труда и социальной защиты Российской Федерации от 8 сентября 2015 г. № 608н.

Педагогические работники, привлекаемые к реализации образовательной программы, должны получать дополнительное профессиональное образование по программам повышения квалификации, в том числе в форме стажировки в организациях, направление деятельности которых соответствует области профессиональной деятельности 06 Связь, информационные и коммуникационные технологии, не реже 1 раза в 3 года с учетом расширения спектра профессиональных компетенций.

Доля педагогических работников (в приведенных к целочисленным значениям ставок), обеспечивающих освоение обучающимися профессиональных модулей, имеющих опыт деятельности не менее 3 лет в организациях, направление деятельности которых соответствует области профессиональной деятельности 06 Связь, информационные и коммуникационные технологии, в общем числе педагогических работников, реализующих образовательную программу, должна быть не менее 25 процентов

### **5. КОНТРОЛЬ И ОЦЕНКА РЕЗУЛЬТАТОВ ОСВОЕНИЯ ПРОФЕССИОНАЛЬНОГО МОДУЛЯ (ВИДА ПРОФЕССИОНАЛЬНОЙ ДЕЯТЕЛЬНОСТИ)**

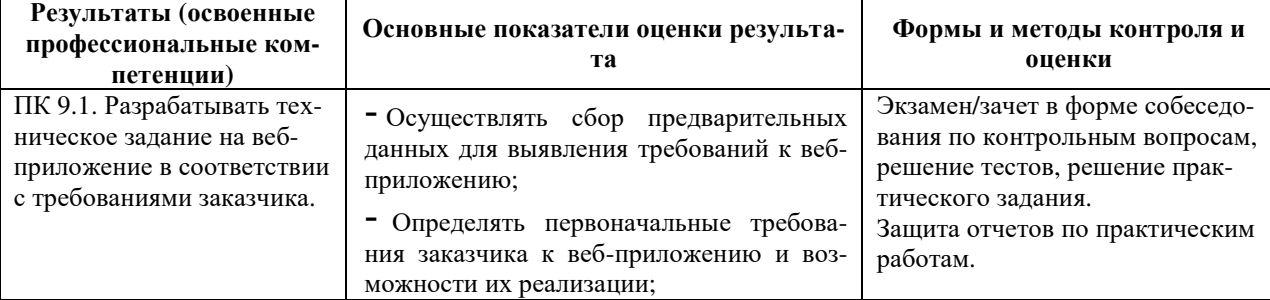

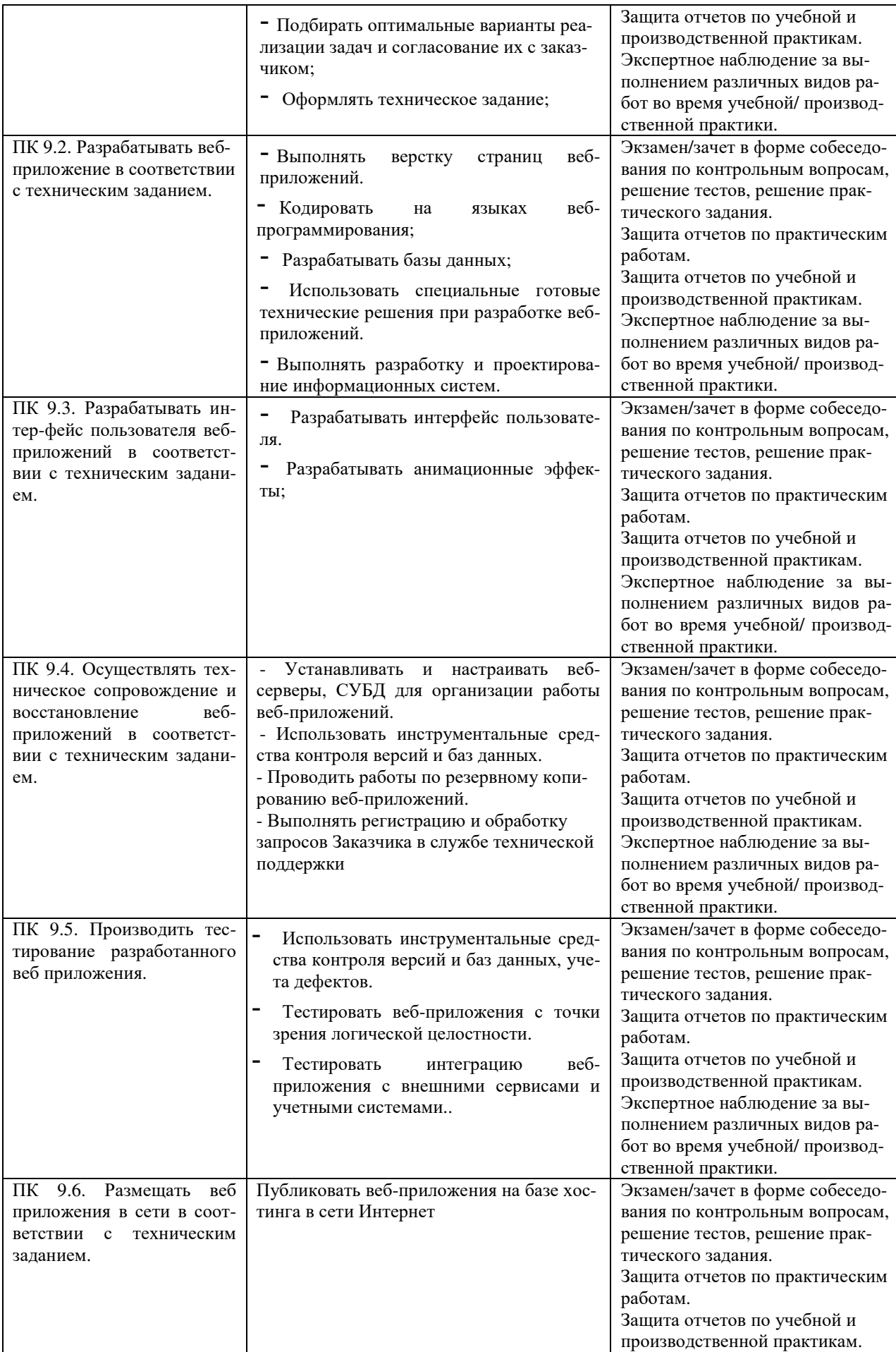

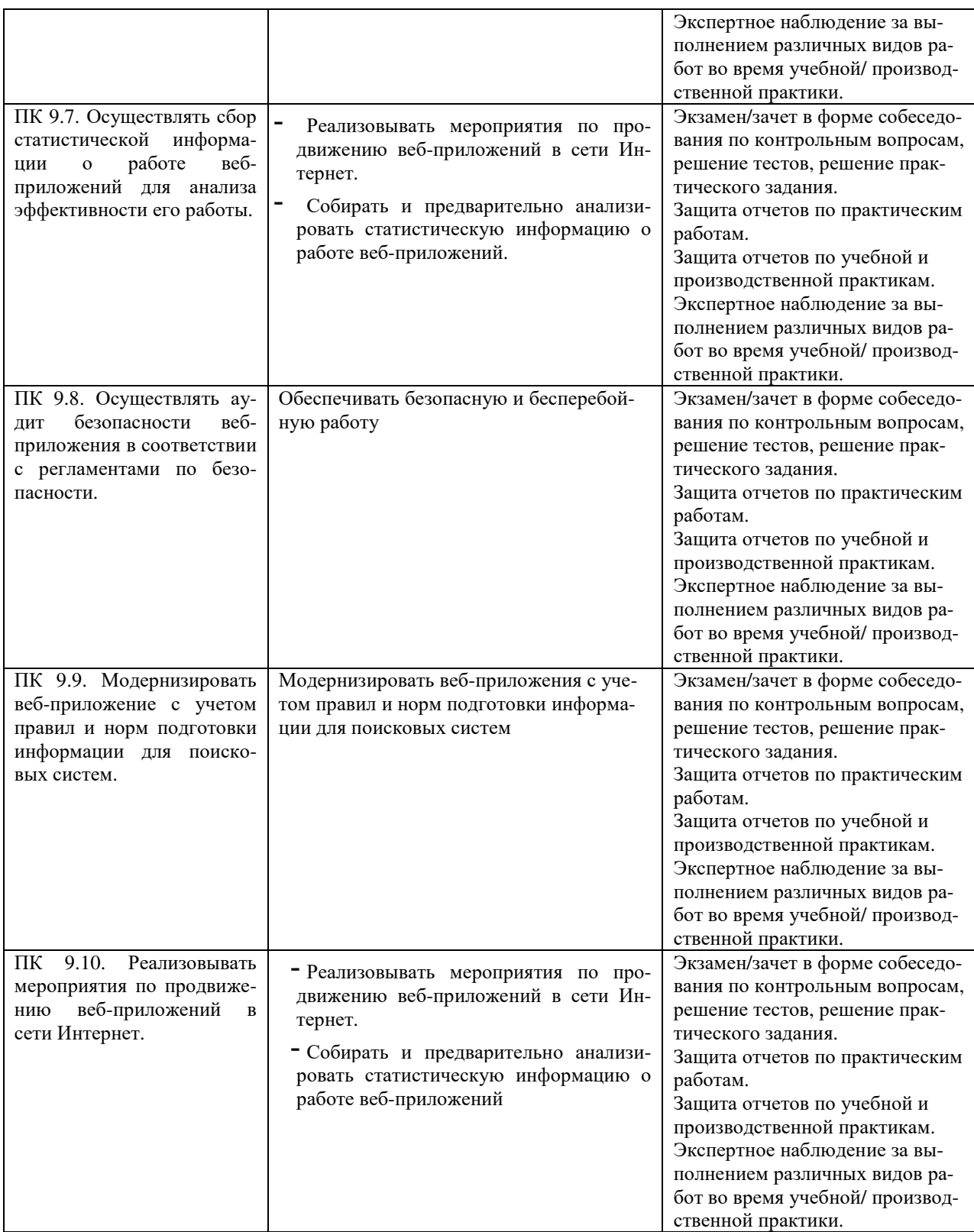

Формы и методы контроля и оценки результатов обучения должны позволять проверять у обучающихся не только сформированность профессиональных компетенций, но и развитие общих компетенций и обеспечивающих их умений.

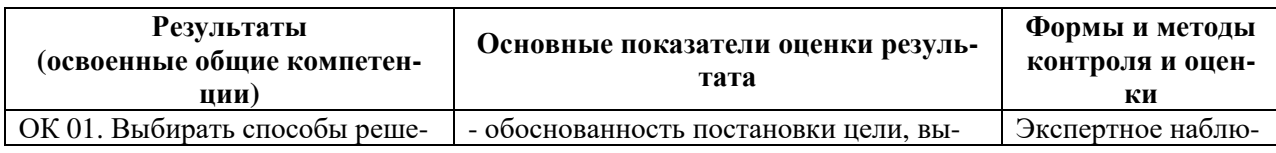

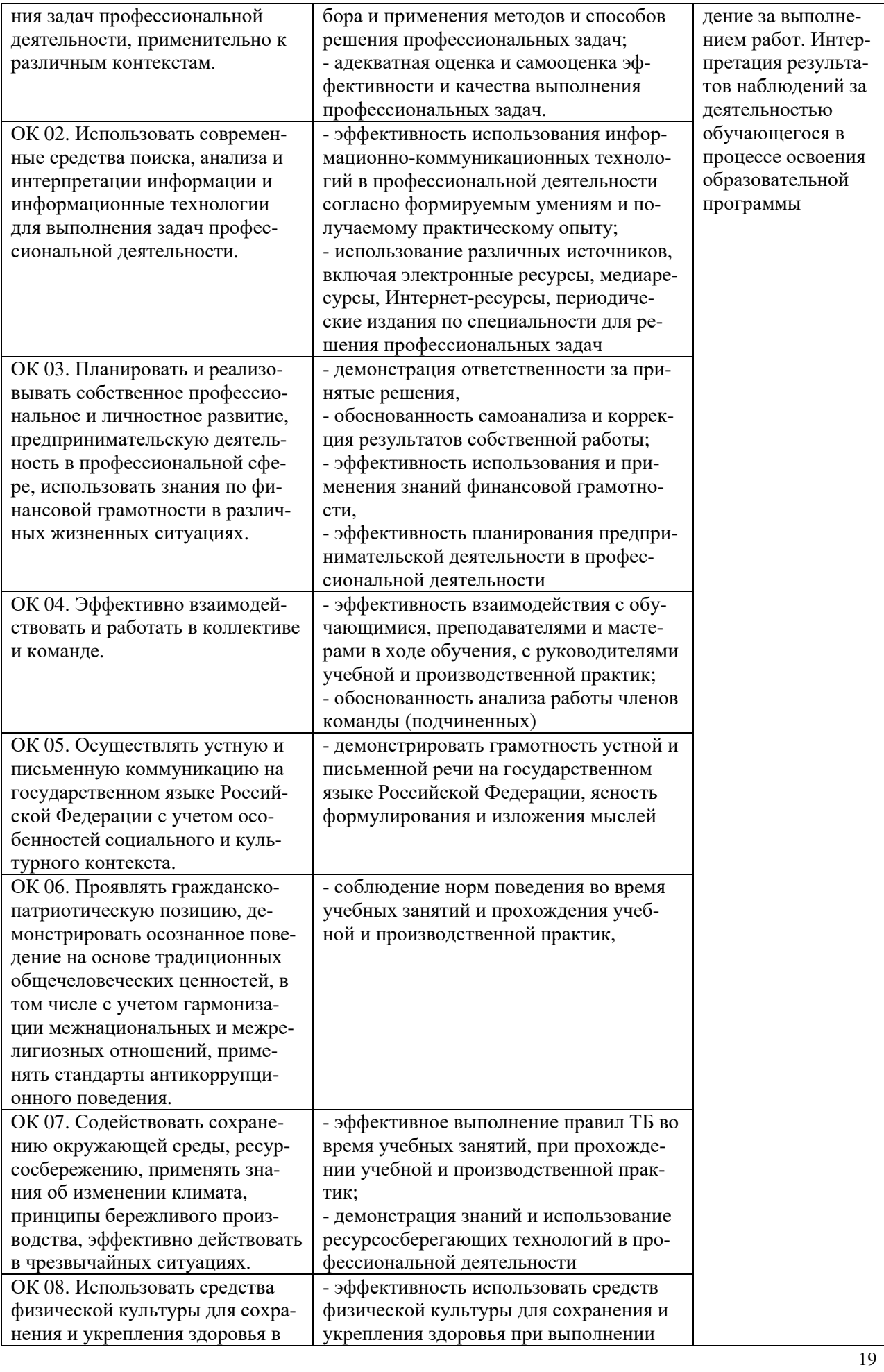

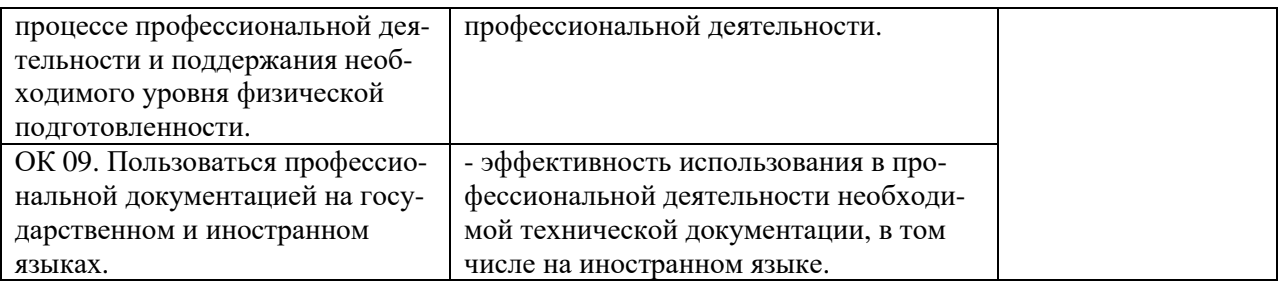

#### **6. ОСОБЕННОСТИ ОСВОЕНИЯ ДИСЦИПЛИНЫ ЛИЦАМИ С ОГРАНИЧЕННЫМИ ВОЗМОЖНОСТЯМИ ЗДОРОВЬЯ**

Обучающимся с ограниченными возможностями здоровья предоставляются специальные учебники, учебные пособия и дидактические материалы, специальные технические средства обучения коллективного и индивидуального пользования, услуги ассистента (тьютора), оказывающего обучающимся необходимую техническую помощь, а также услуги сурдопереводчиков и тифлосурдопереводчиков.

Освоение дисциплины обучающимися с ограниченными возможностями здоровья и инвалидами может быть организовано совместно с другими обучающимися, а также в отдельных группах.

Освоение дисциплины обучающимися с ограниченными возможностями здоровья и инвалидами осуществляется с учетом особенностей психофизического развития, индивидуальных возможностей и состояния здоровья.

В целях доступности получения среднего профессионального образования по образовательной программе лицами с ограниченными возможностями здоровья при освоении дисциплины обеспечивается:

1) для лиц с ограниченными возможностями здоровья по зрению:

– присутствие тьютора, оказывающий студенту необходимую техническую помощь с учетом индивидуальных особенностей (помогает занять рабочее место, передвигаться, прочитать и оформить задание, в том числе, записывая под диктовку),

– письменные задания, а также инструкции о порядке их выполнения оформляются увеличенным шрифтом,

– специальные учебники, учебные пособия и дидактические материалы (имеющие крупный шрифт или аудиофайлы),

– индивидуальное равномерное освещение не менее 300 люкс,

– при необходимости студенту для выполнения задания предоставляется увеличивающее устройство;

2) для лиц с ограниченными возможностями здоровья по слуху:

– присутствие ассистента, оказывающий студенту необходимую техническую помощь с учетом индивидуальных особенностей (помогает занять рабочее место, передвигаться, прочитать и оформить задание, в том числе, записывая под диктовку),

– обеспечивается наличие звукоусиливающей аппаратуры коллективного пользования, при необходимости обучающемуся предоставляется звукоусиливающая аппаратура индивидуального пользования;

– обеспечивается надлежащими звуковыми средствами воспроизведения информации;

3) для лиц с ограниченными возможностями здоровья, имеющих нарушения опорнодвигательного аппарата:

– письменные задания выполняются на компьютере со специализированным программным обеспечением или надиктовываются тьютору;

– по желанию студента задания могут выполняться в устной форме.

Программа составлена в соответствии с требованиями ФГОС СПО по специальности 09.02.07 «Информационные системы и программирование».

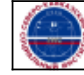